## INSTALLING THE X264VFW CODEC

Your package includes a x264vfw codec, that will allow to have a great compression level for your video files using the latest codec technologies.

Double click "x264vfw codec.exe", then authorize its execution and follow those instructions:

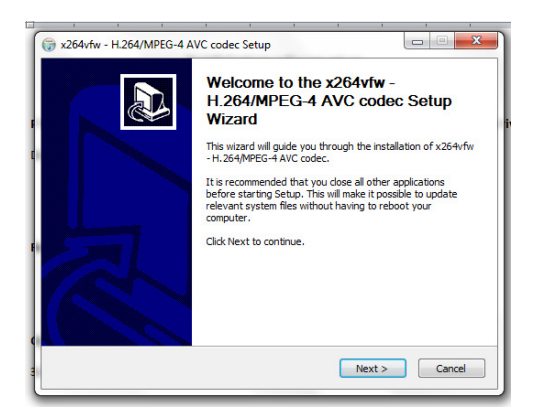

## Click Next,

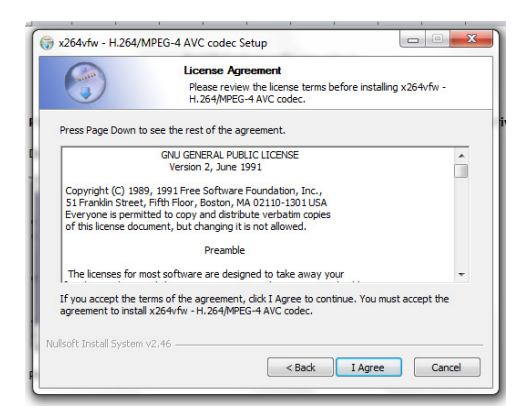

## Click I agree,

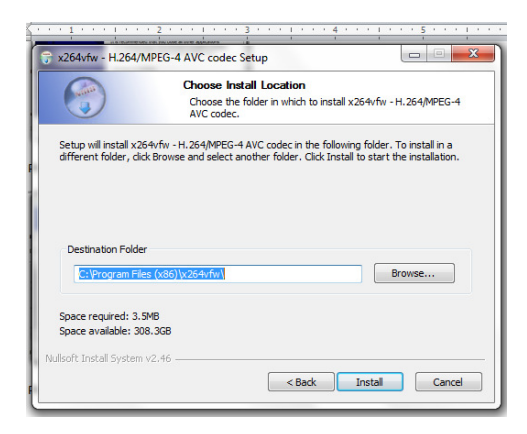

## Click Install,

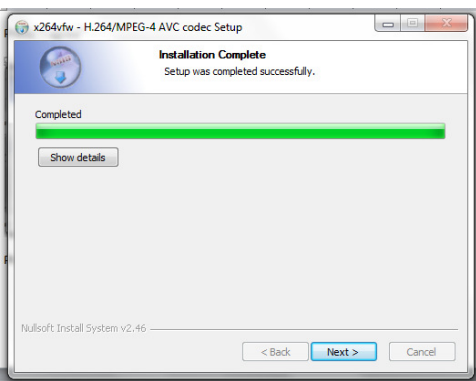

Click Next,

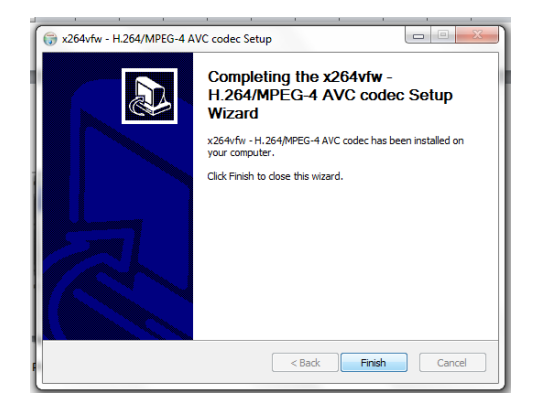

Click Finish.

It is now recommended to restart your computer.